#### Interactions avec les frameworks map-reduce

#### Tristan Le Toullec

#### Laboratoire d'Océanographie Physique et Spatiale UMR6523 CNRS/Ifremer/IRD/UnivBrest

#### 15 Décembre 2016

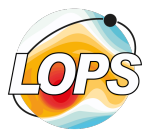

**KORK (FRAGE) KERK EL POLO** 

## **Outline**

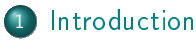

- [Qu'est ce que je fais là?](#page-2-0)
- 2 [Concepts et implications](#page-5-0)
	- [MapReduce](#page-5-0)
	- [Cas d'usage](#page-9-0)

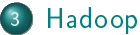

**[Presentation](#page-17-0)** 

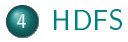

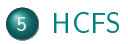

[Qu'est ce que je fais là?](#page-2-0)

## <span id="page-2-0"></span>Tristan Le Toullec

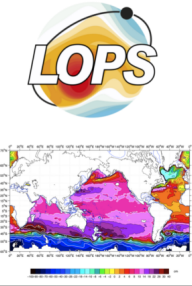

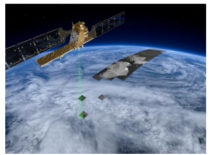

tristan.letoullec@cnrs.fr

Laboratoire d'Océanographie Physique et Spatiale (LOPS)

- **o** Ingénieur Système
- Gestion des ressources de stockage et calcul
- Administrateur cloud OpenStack
- **•** Formateur interne au CNRS

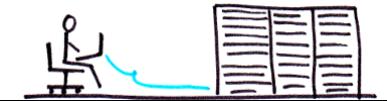

 $\Omega \cap \Omega$ 

[Qu'est ce que je fais là?](#page-2-0)

#### **Cercloud**

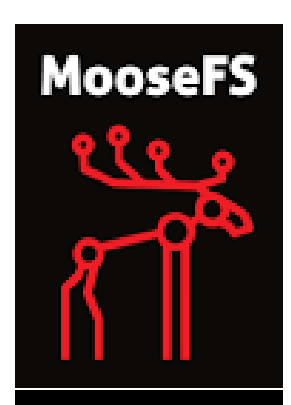

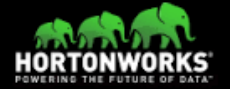

#### MooseFS

- 3.3 Po et 243 332 057 fichiers
- $\bullet$  Scheduling pbs  $+$  Gogolist
- <sup>0</sup> 102 noeuds
- Réseau Gigabit
- Metadata en RAM ( 73 Go)

#### Hadoop

- 12 noeuds
- 64 To
- **Distribution HortonWork**
- MapReduce, HBase, Spark

 $\mathbf{1} \oplus \mathbf{1} \oplus \mathbf{$ 

 $2Q$ 

[Qu'est ce que je fais là?](#page-2-0)

# Hadoop on Hype Cycle

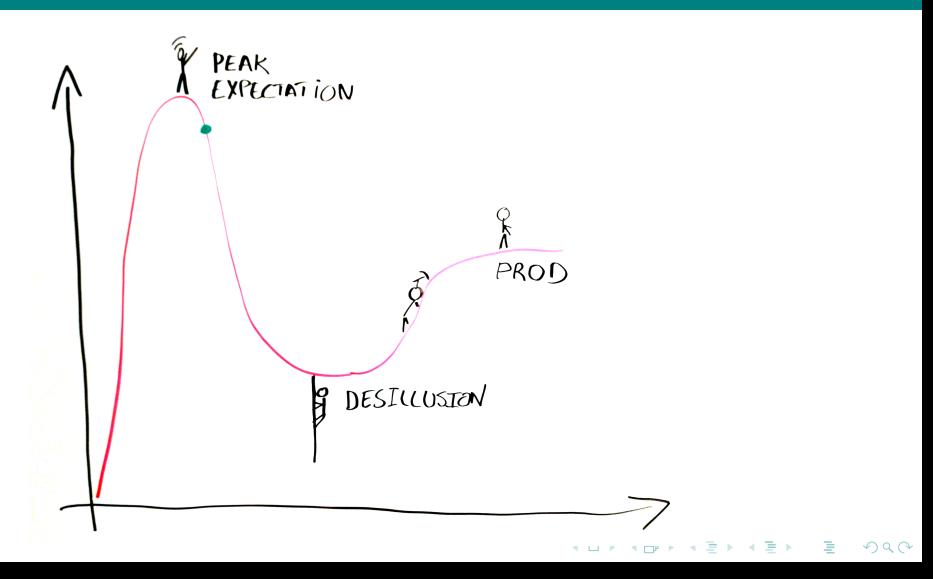

[MapReduce](#page-5-0) [Cas d'usage : Flotteur ARGO](#page-9-0)

**KORK (FRAGE) KERK EL POLO** 

<span id="page-5-0"></span>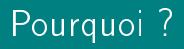

L'augmentation des volumes de données, de leurs sources, les besoins recherche (corrélation, croisement, fouille de donnée). Une recherche d'instantanéité.

- Larges banques de données
- Données plus ou moins affinées
	- Diérents format
	- Diérentes qualités
- Besoin de monétisation. . .

[MapReduce](#page-5-0)

K ロ ▶ K 레 ▶ K 레 ▶ K 페 ▶ X 페 ▶ X 페 → 피 → 이익(2)

# Quels moyens ?

- HPC ? Couteux...
- SGBD ? Peu scalable...
- Grilles ? Latences et architectures complexes. . .

[MapReduce](#page-5-0) [Cas d'usage : Flotteur ARGO](#page-9-0)

**KORK (FRAGE) KEY EL VOLO** 

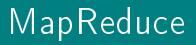

MapReduce est un modèle de programmation issue de travaux de Google

- Traiter d'énorme volume de donnée
- Passage à l'échelle horizontal
- Matériel classique (Commodity Hardware)
- Tolérance à la panne

Deux phases pour le traitement des données Map, puis Reduce. Tous les problèmes ne peuvent se résoudre avec MapReduce.

[MapReduce](#page-5-0) [Cas d'usage : Flotteur ARGO](#page-9-0)

K ロンス (部) X (差) X (差) X (差)

 $2990$ 

## MapReduce schema (from Microautomata)

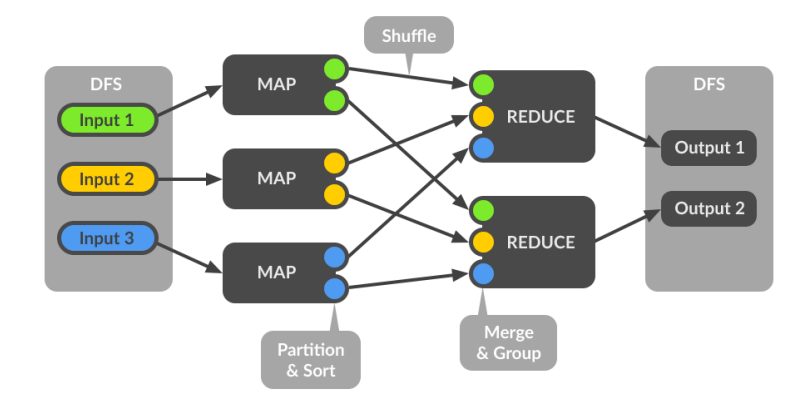

[MapReduce](#page-5-0) [Cas d'usage : Flotteur ARGO](#page-9-0)

## <span id="page-9-0"></span>Flotteur ARGO

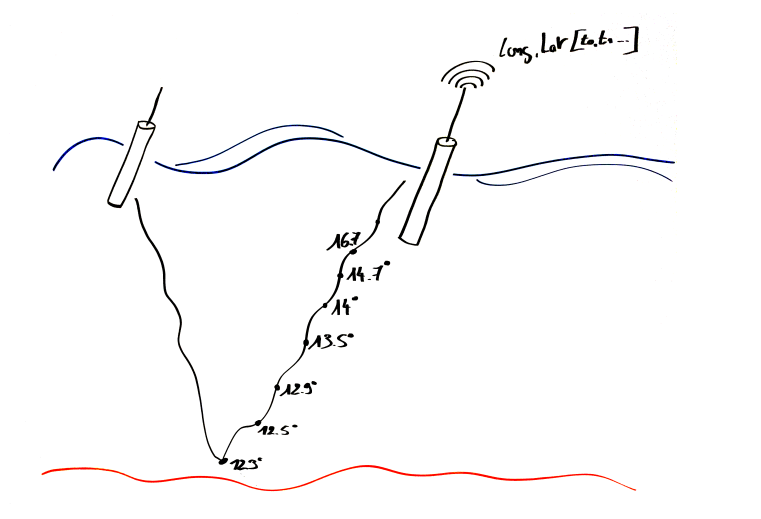

イロメ イ部メ イモメ イモメ È  $299$ 

[MapReduce](#page-5-0) [Cas d'usage : Flotteur ARGO](#page-9-0)

#### Flotteur ARGO

head argo-profiles-cvs-all.csv -50.853,109.365,1.0,5.83300,0.99068 -50.853,109.365,7.0,5.84800,6.93481 -50.853,109.365,16.0,5.8499,15.85100 -50.853,109.365,26.0,5.8520,25.75787 -50.853,109.365,36.0,5.8530,35.66475 -50.853,109.365,46.0,5.8509,45.57162 -50.853,109.365,56.0,5.8420,55.47850 -50.853,109.365,66.0,5.7960,65.38537 -50.853,109.365,76.0,5.7090,75.29225 -50.853,109.365,86.0,5.5669,85.19912

> イロト イ押 トイヨ トイヨ トーヨ  $\Omega$

[MapReduce](#page-5-0) [Cas d'usage : Flotteur ARGO](#page-9-0)

## Algorithme classique (simplié)

```
csvfinder = "./argo-profiles-cvs/*.csv"
profileslist = glob.glob(csvfinder)
print("%s profiles trouvé" % len(profileslist))
match = \lceilfor p in profileslist:
    csvfile = open(p, 'r')data = \text{csv}.\text{reader}(\text{csvfile}, \text{delimiter} = ', ')for level in data:
         if float(level[3]) > 30.0:
             match.append([level[0],level[1]])
             break
```
[MapReduce](#page-5-0) [Cas d'usage : Flotteur ARGO](#page-9-0)

## Result WorldMap

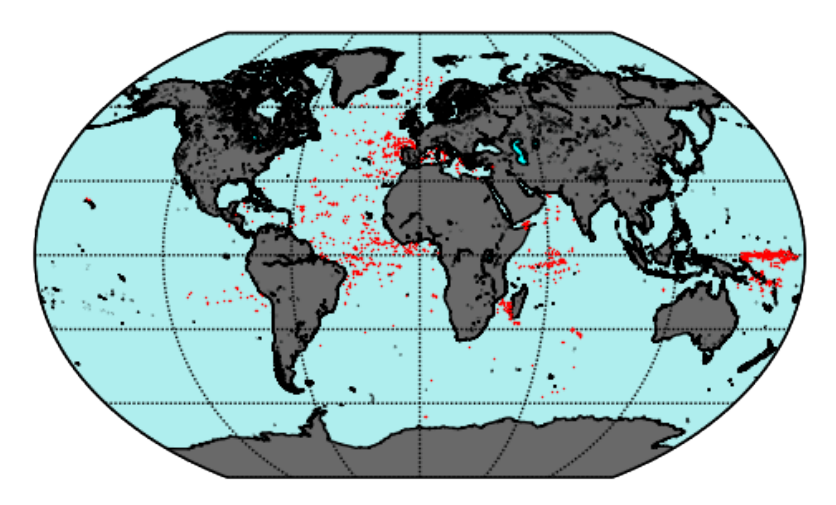

**K ロ ⊁ K 倒 ⊁ K**  $\mathbb{B} \rightarrow \mathbb{R} \times \mathbb{B} \rightarrow$ 重  $299$ 

[MapReduce](#page-5-0) [Cas d'usage : Flotteur ARGO](#page-9-0)

 $(1 - \epsilon)$  . The set of  $\mathbb{R}$  is a set of  $\mathbb{R}$  is a set of  $\mathbb{R}$  is a set of  $\mathbb{R}$ 

 $2Q$ 

# En MapReduce (principe)

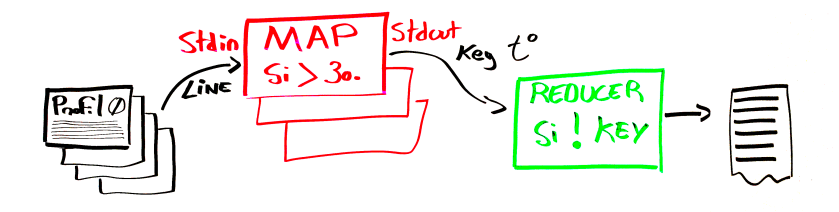

- <sup>1</sup> Réception des données en streaming (stdin)
- <sup>2</sup> Map : Si level > à 30 renvoyer les long,lat et temp (stdout)
- <sup>3</sup> Reduce : Si la clef [long,lat] non encore enregistrés, enregistrement

[MapReduce](#page-5-0) [Cas d'usage : Flotteur ARGO](#page-9-0)

# En MapReduce (Map)

```
import sys
for line in sys.stdin:
    line = line.start()unpacket = line.split(","")longitude, latitude, temp = line.split(",")
    results = [longitude, latitude, temp]
    if float(temp) > 30:
                print("\t".join(results))
```
**KORK (FRAGE) KEY EL VOLO** 

[MapReduce](#page-5-0) [Cas d'usage : Flotteur ARGO](#page-9-0)

 $(1 - \epsilon)$  . The set of  $\mathbb{R}$  is a set of  $\mathbb{R}$  is a set of  $\mathbb{R}$  is a set of  $\mathbb{R}$ 

 $2Q$ 

# En MapReduce (principe)

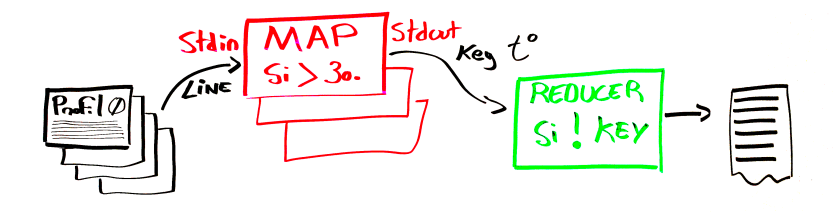

- <sup>1</sup> Réception des données en streaming (stdin)
- <sup>2</sup> Map : Si level > à 30 renvoyer les long,lat et temp (stdout)
- <sup>3</sup> Reduce : Si la clef [long,lat] non encore enregistrés, enregistrement

[MapReduce](#page-5-0) [Cas d'usage : Flotteur ARGO](#page-9-0)

# En MapReduce (Reduce)

```
import sys
match=[]
for line in sys.stdin:
    line = line.start()longitude, latitude, temp = line.split("\t")
    if not match:
        match = []if not ([longitude,latitude] in match):
                match.append([longitude,latitude])
for p in match:
        print("%s,%s" % (p[0],p[1]))
```
[Presentation](#page-17-0)

## <span id="page-17-0"></span>Presentation

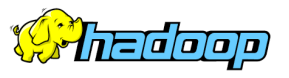

- MapReduce
- Common  $\bullet$
- Yarn
- HDFS

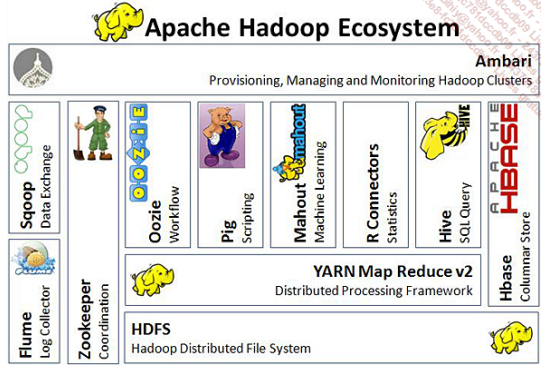

 $\left\{ \begin{array}{ccc} 1 & 0 & 0 \\ 0 & 1 & 0 \end{array} \right.$ 

Ğ,

 $299$ 

[Presentation](#page-17-0)

# Topologie (from HortonWorks)

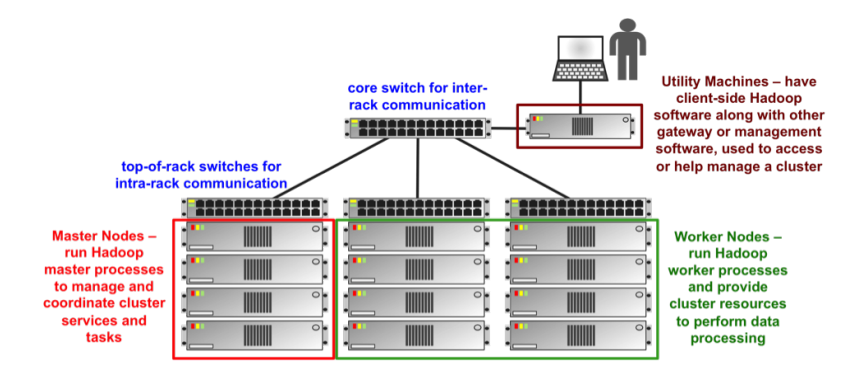

 $A \equiv \mathbf{1} \times \mathbf{1} \oplus \mathbf{1} \times \mathbf{1} \oplus \mathbf{1} \times \mathbf{1} \oplus \mathbf{1}$ Ğ.  $299$ 

# <span id="page-19-0"></span>Hadoop Distributed FileSystem

Système de fichier distribué résilient et extensible horizontalement

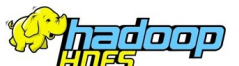

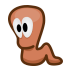

- **o** Gros blocs
- **•** Réplication (résilience)
- Distribution (scalabilité)
- **•** Optimisation streaming
- **·** Optimisation débit vs accès

 $(1 - \epsilon)$  . The set of  $\mathbb{R}$  is a set of  $\mathbb{R}$  is a set of  $\mathbb{R}$  is a set of  $\mathbb{R}$ 

 $2Q$ 

- **•** Interface scheduler
- **o** Largesse avec POSIX
- Write Once Read Many

# Architecture (from Apache Hadoop)

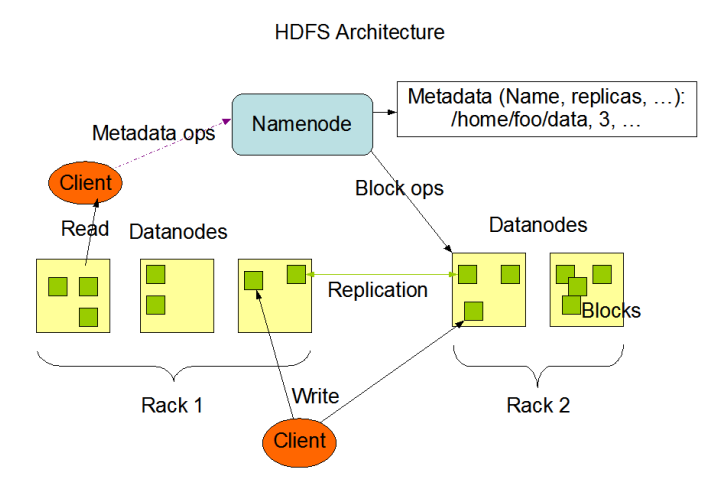

**KORK (FRAGE) KEY EL VOLO** 

## NameNode stuffs

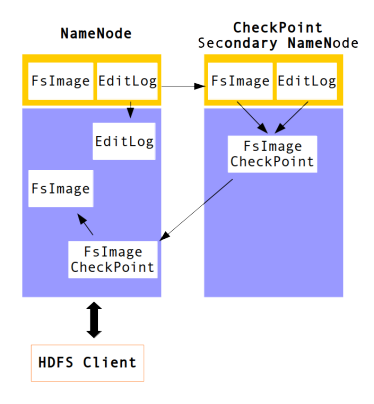

- Metadonnées en mémoire
- Image sur disque (FsImage)
- Changement sur disque (EditLog)
- Lecture et commit lors du startup
- SecondaryNameNode/CheckPoint assiste le NameNode

**KORK (FRAGE) KEY EL VOLO** 

# Ecriture (en x3)

Lors de l'écriture d'un bloc, le placement sera

- Ecriture sur un datanode d'un rack
- Ecriture sur un datanode d'un autre rack
- Ecriture sur un datanode du même autre rack

K ロ ▶ K @ ▶ K 할 ▶ K 할 ▶ ① 할 → ① 익 (2)

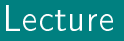

"Moving Computation is Cheaper than Moving Data"

Une API permet aux logiciels (ie Hadoop MapReduce) d'adapter son comportement.

**KORKAR KERKER EL KORA** 

#### Rack-Awareness

- Configuration topology script file name
- Renvoi le path de l'host /dc0/rack3
- · Si non configuré usage de "/default-rack"

# Configuration HDFS (hdfs-site.xml)

```
<property>
 <name>dfs.replication</name>
 \langlevalue\rangle3\langle/value\rangle</property>
<property>
  <name>dfs.namenode.name.dir</name>
  \langle \texttt{value}\rangle \texttt{file:}/\texttt{srv}/\texttt{hadoop-data}/\texttt{namenode}\langle/\texttt{value}\rangle</property>
<property>
 <name>dfs.datanode.data.dir</name>
 <value>file:/mnt/chunk1,/mnt/chunk2</value>
</property>
```
## Utilisation de HDFS (CLI)

```
hdfs dfs -mkdir /user
hdfs dfs -mkdir /user/hduser
hdfs dfs -copyFromLocal argo-profiles-cvs-all.csv \
        /user/hduser/
hdfs dfs -copyToLocal /user/hduser/output-gt30/001
hdfs dfs -getMerge /user/hduser/output-gt30
```
**KORK (FRAGE) KEY EL PAR** 

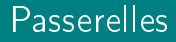

#### HDFS NFS Gateway

- **•** Passerelle NFSv3
- Upload et download possible
- $\bullet$  Streaming client  $>$  passerelle
- Ajout possible mais écriture aléatoire non

**KORK (FRAGE) KEY EL PAR** 

#### API Restfull HTTP (WebHDFS RestAPI)

<span id="page-27-0"></span>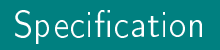

Apache Hadoop dispose de son système de fichier, HDFS, mais d'autre FS sont possible

- Local (POSIX)
- BlobStore, stockage object (S3, Swift)
- FS fournissant une implémantation de org.apache.hadoop.fs.FileSystem

L'objectif a minima est de répondre aux tests Apache Hadoop et de fournir au framework MapReduce les informations de localité des données.

**KORKAR KERKER EL KORA** 

# Système de fichiers HCFS ready

Certains vendor, fournissent le Jar d'implémentation comme :

**KORK (FRAGE) KEY EL PAR** 

- HDFS
- **o** GlusterFS
- **OrangeFS**
- SwiftFS
- **o** GridGain

D'autre non-officiel : BeeGFS, CephFS, Lustre...

# Exemple avec CephFS

Download et installation dans le CLASSPATH (HADOOP HOME/lib) du JarFile Ceph

- <sup>1</sup> fs.default.name : ceph://cephmaster:6789/
- <sup>2</sup> fs.defaultFS : ceph://cephmaster:6789/
- $\bullet$  ceph.conf.file : /etc/ceph/ceph.conf
- <sup>4</sup> ceph.auth.keyring : /etc/ceph/client-keyring.key

**KOR KERKER E DAR** 

<sup>5</sup> ceph.data.pools : hadoopx3,[hadoopx1]

## Conclusion

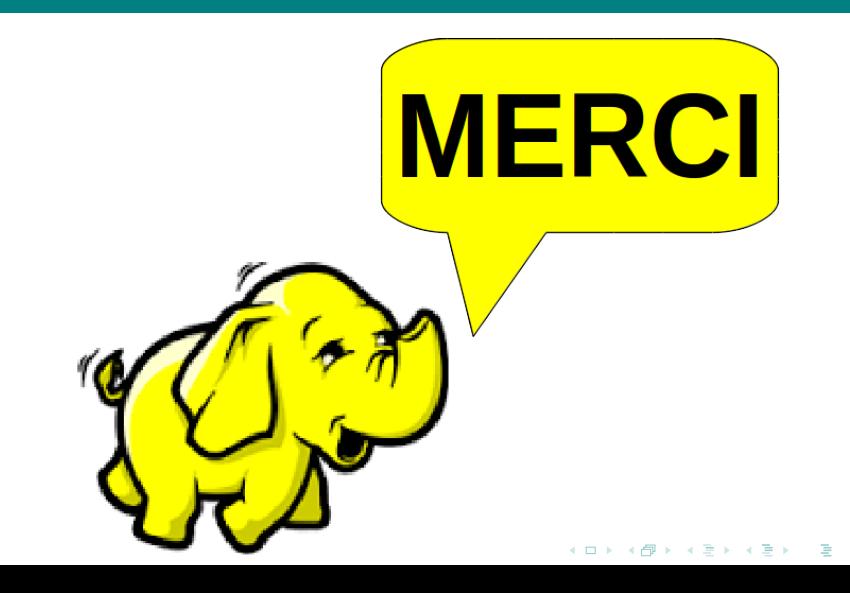

 $299$